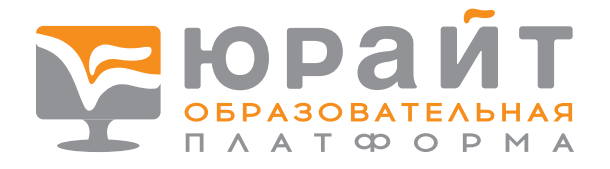

## В ВАШЕМ УЧЕБНОМ ЗАВЕДЕНИИ ЕСТЬ «ЮРАЙТ» — ОСТАЛОСЬ

## ЗАРЕГИСТРИРОВАТЬСЯ И ПОДТВЕРДИТЬ РОЛЬ

 Преподаватели и студенты! Регистрируйтесь на Образовательной платформе «Юрайт» по ссылке urait.ru/register или в разделе «Вход / Регистрация» в правом верхнем углу экрана.

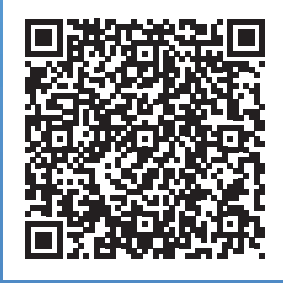

 После регистрации нужно ПОДТВЕРЖДЕНИЕ РОЛИ необходимо удостовериться, что вы связаны с учебным заведением. Есть три способа: обратитесь с просьбой о подтверждении к администратору (как правило, это сотрудник вашей библиотеки), зайдите на платформу через Wi-Fi или из компьютерного класса учебного заведения тогда роль будет подтверждена автоматически!

**Теперь благодаря вашей инициативе и решению администрации обучение станет максимально эффективным!** 

Начните использовать Образовательную платформу «Юрайт» прямо сейчас!

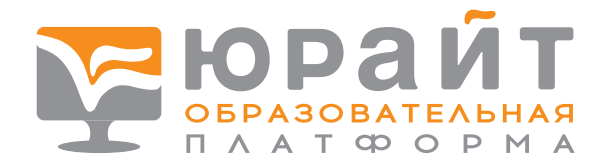

# ПРЕПОДАВАТЕЛИ! У ВАС ЕСТЬ «ЮРАЙТ»!

## **Что доступно на [urait.ru?](https://urait.ru/)**

- **2500+ курсов и учебников по всем специальностям.** Получите полезный учебный контент!
- **Конструктор курсов.** Создавайте собственные курсы в несколько кликов легально и быстро, комбинируйте материалы платформы и внешние источники. Учите так, как вы считаете правильным!
- **Экзамены, задания и умные тесты.** Используйте огромный банк оценочных средств и проводите входное, текущее и итоговое оценивания компетенций.
- **Медиаматериалы.** Применяйте подобранные образовательные видео для большей вовлеченности студентов.
- **Курсы повышения квалификации.** Учитесь онлайн в удобное время у лучших экспертов Юрайт.Академии!
- **Шаблоны рабочих программ дисциплин** для упрощения отчетности. Экономьте свое время на подготовку документов.

**С полным списком инструментов и возможностей нашей платформы вы можете ознакомиться на [urait.ru.](https://urait.ru/)**

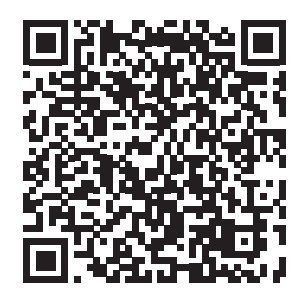

Если у вас появятся вопросы о работе с платформой, напишите их на **help@urait.ru**  или позвоните на нашу горячую линию **+7 (495) 744-00-12**, доб. **123**, **120**.

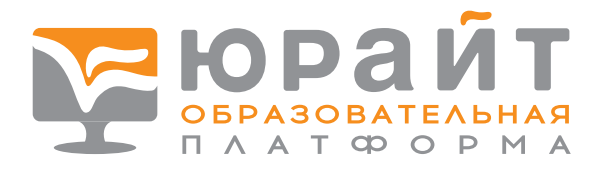

# СТУДЕНТЫ! У ВАС ЕСТЬ «ЮРАЙТ»!

**РЕГИСТРИРУЙТЕСЬ, чтобы начать работу с платформой как можно скорее. С полным списком возможностей нашей платформы вы можете ознакомиться на сайте [urait.ru](https://urait.ru/)!**

## **Что доступно на [urait.ru?](https://urait.ru/)**

- 2500+ учебных курсов и учебников по всем специальностям.
- Онлайн-курс **«Современный студент»** с классными лайфхаками для учебы.
- **«Умные тесты»** покажут, насколько хорошо усвоился материал и что стоит доучить.
- **Входное тестирование** для профориентации и проверки базовых знаний по предмету.

**Скачивайте книги заранее, чтобы читать их офлайн! Приложение доступно:**

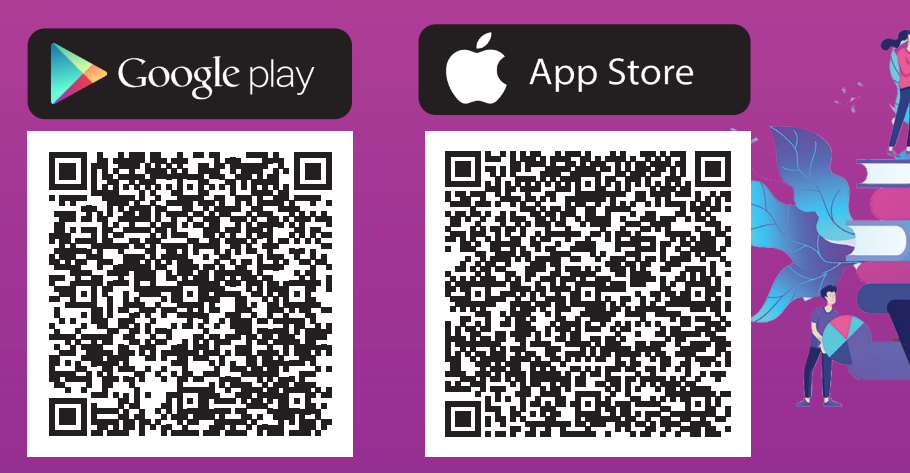

Если появятся вопросы о работе с платформой, напишите на **help@urait.ru** или позвоните на нашу горячую линию **+7 (495) 744-00-12**, доб. **123**, **120**.

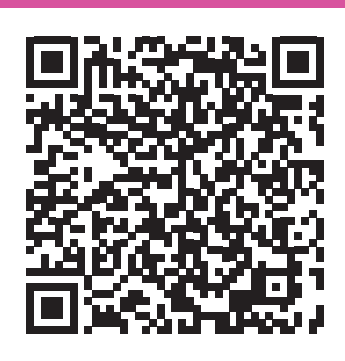

### **Информация для преподавателей**

#### **С чего начать**

*Полезная информация для учебного процесса и профессиональной деятельности*

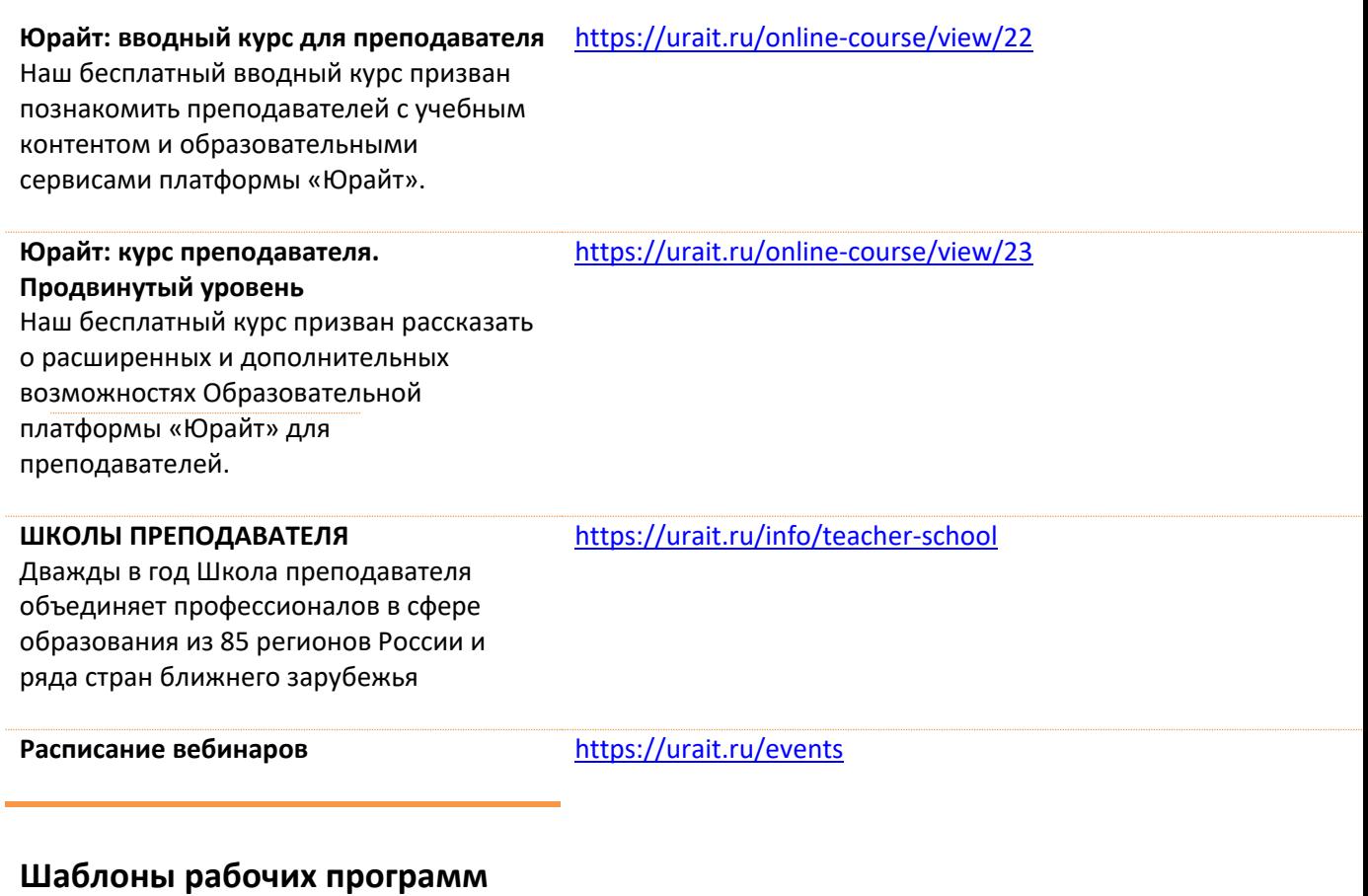

*Более 10 000 шаблонов рабочих программ по дисциплинам*

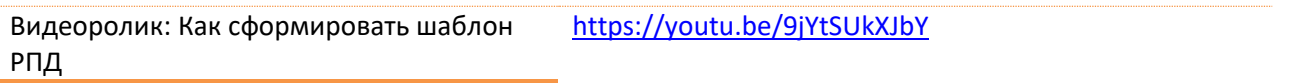

#### Общие инструкции по сервисам и инструментам Образовательной платформы«Юр

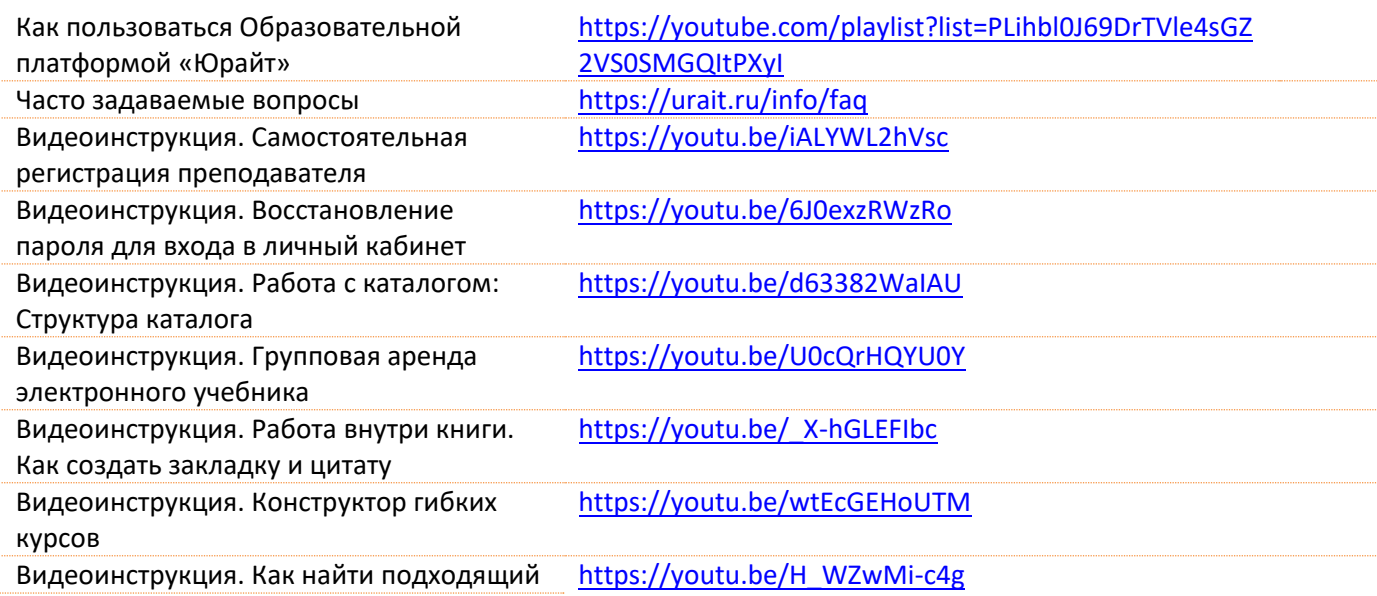

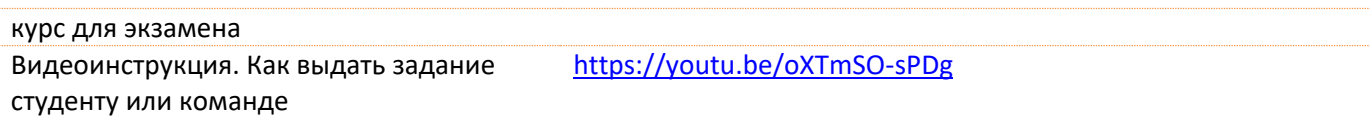

#### **Онлайн-курсы повышения квалификации для преподавателей**

Курсы Юрайт.Академии https://urait.ru/online-course

### **Информация для студентов**

#### **Общие инструкции по сервисам и инструментам Образовательной платформы«Юрайт»**

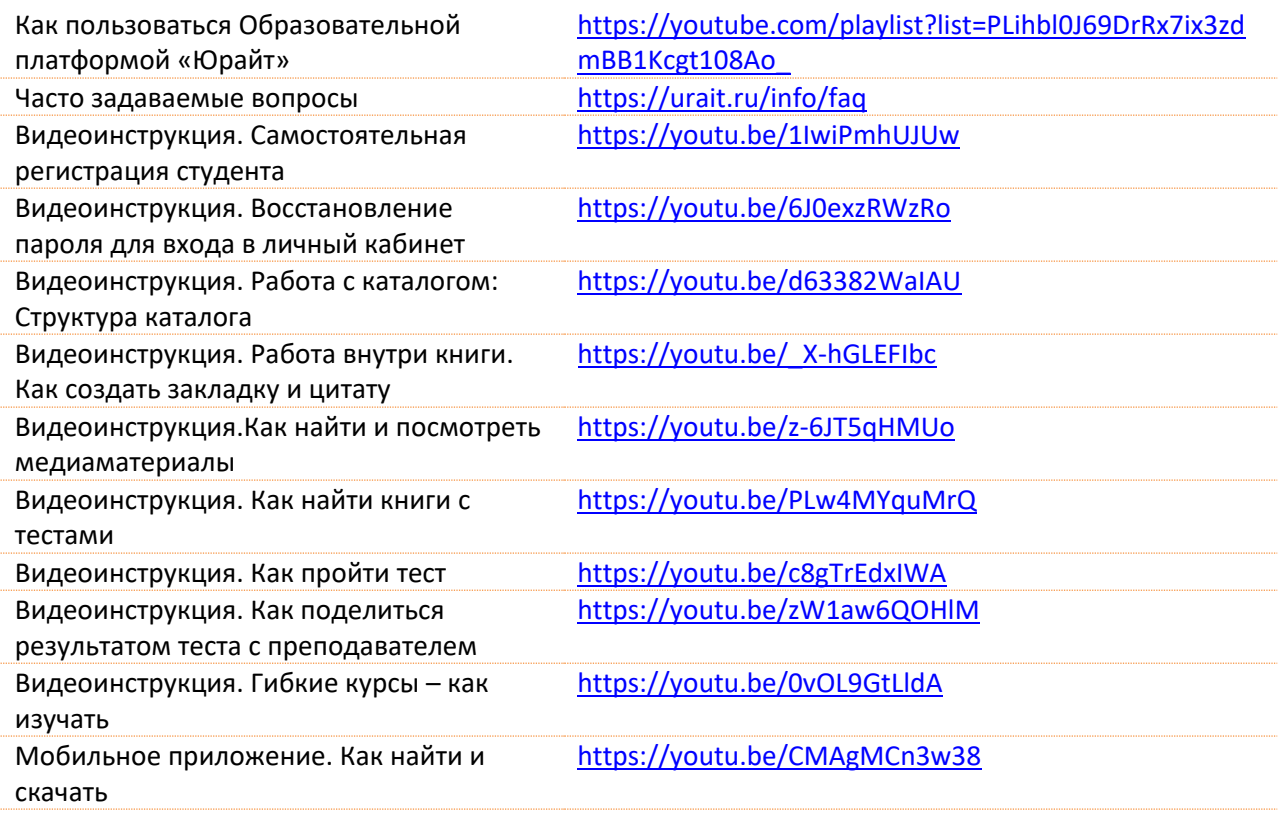

#### **Дополнительные материалы для учебного процесса**

Бесплатный онлайн курс «Современный студент»

<https://urait.ru/online-course/view/7>